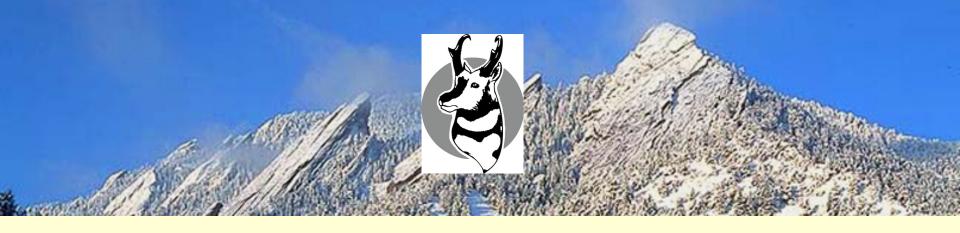

## What's New in Antelope

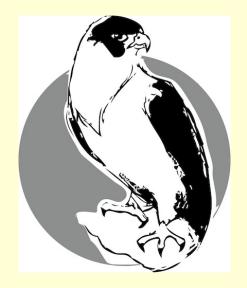

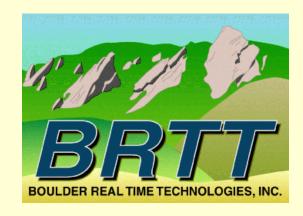

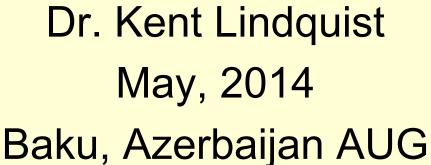

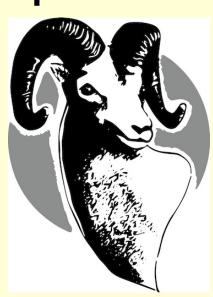

#### Overview

- Administrative
  - Recap announcements
    - *Linux* and *Apple*—no more *Solaris*
    - support@brtt.com
  - Operational changes at BRTT
    - ISO Download for Customers
    - Tokenized Licenses
- Antelope 5.4 and Peregrine

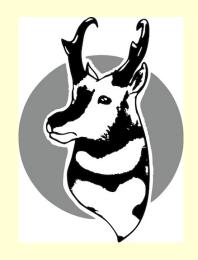

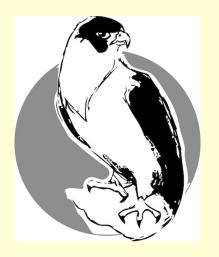

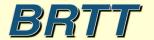

### Administrative

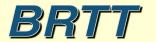

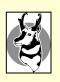

### Recap: Solaris, Apple, Linux

- Antelope 5.3 was the last release on Solaris.
  - Solaris support is over.
- Uncertainty of Apple hardware future
  - We still fully support Apple
  - Cannot depend on Apple for enterprise-class hardware
  - Antelope 5.4 Needs OSX Mountain Lion (10.8.5) or above
- BRTT fully supports Linux as a platform for enterprise-class systems
  - BRTT fully supports RHEL and CentOS 6.2 in the Antelope 5.4 release

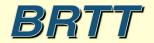

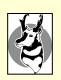

## Operational Changes at BRTT: Support

- Improved support responses via email and web <a href="https://brtt.zendesk.com">https://brtt.zendesk.com</a>
- Always get an automated reply with a ticket number
- Provides BRTT staff with coordinated support response tools
- You can go to the web site to see current and old support requests
- You can access your support requests from any web browser
- Our web site (www.brtt.com) describes this in more detail
- YOU ABSOLUTELY MUST USE

support@brtt.com

• WE WILL NO LONGER RESPOND TO SUPPORT REQUESTS TO OUR INDIVIDUAL ADDRESSES

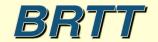

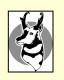

## Operational Changes

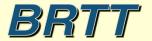

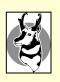

## Operational Changes at BRTT: Distribution

- New download site for paying customers
  - http://www.brtt.com/customer\_download.html
  - Much more convenient than CD distribution
  - Downloads are logged by customer
  - Makes sure everyone has latest ISO
  - Eases notification upon problems
  - Allows us to make large updates when necessary

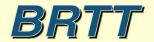

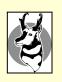

### Operational Changes at BRTT: Further Licensing Improvements

- Customer ID assigned by BRTT
- Tokenized licenses
  - Human-readable
  - Enhanced *check license* program
    - check license –v
    - Looks for the first license line applicable to the machine
    - Also runs the new *licsnapshot* program
  - Single-line licenses. *Make sure it's on a single line*.
  - If you modify the license line, it will break
  - Still goes in \$ANTELOPE/data/pf/license.pf

```
key=*******
product=Antelope version=5.4 custid=USA/BRTT/Evaluation
lictype=node serial=**3F82ZQ*****
a=netops count=0 expires=2016 Jun 01
```

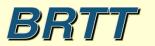

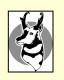

## Operational Changes at BRTT: Software Audit

#### • For Antelope 5.4:

- New naming convention
  - Deprecated: \*\_dep
  - Preliminary: \*\_pre
  - Experimental: \*\_exp

#### • For Antelope 5.5: Conducted audit of entire code base

- Will implement the audit results for Antelope 5.5, next year
- Removing little-used programs and libraries
  - No more *libproj*
  - No more *VOGL* graphics
  - No more *dynamic\_controls*
  - Moved autodrm, dbdoc, init training etc. to contrib
  - Will remove *dbinfer*, *heartbeat2db*, *leak\_detector etc*.
- Hard to maintain unused programs "attractive nuisance"
- Focusing our efforts on most-used and critical components
- Feedback welcome of course

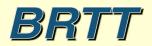

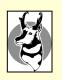

## Antelope 5.4

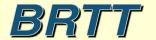

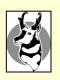

## Antelope 5.4

- orbrtd
- Python enhancements
- Antelope Toolbox for MATLAB
- USGS2orb
- Moment Tensors
- dbevents\_pre
- Peregrine

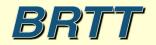

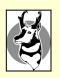

#### orbrtd

- orbrtd is a complete rewrite of orbmonrtd
- Rewrite of old TCL/Tk script as a Python script
- Adaptation of *buplot bptrace* Tk canvas item extension available in python
- Provides enhanced trace amplitude plotting options (color, log scales, etc.)
- Provides capability to plot color-contoured spectragram style time-scrolling spectra plots
- Introduces a number of new features, including dynamic automatic channel configurations
- First stage in converting **dbpick** display graphics

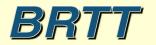

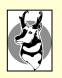

#### orbrtd: scrolling time-series

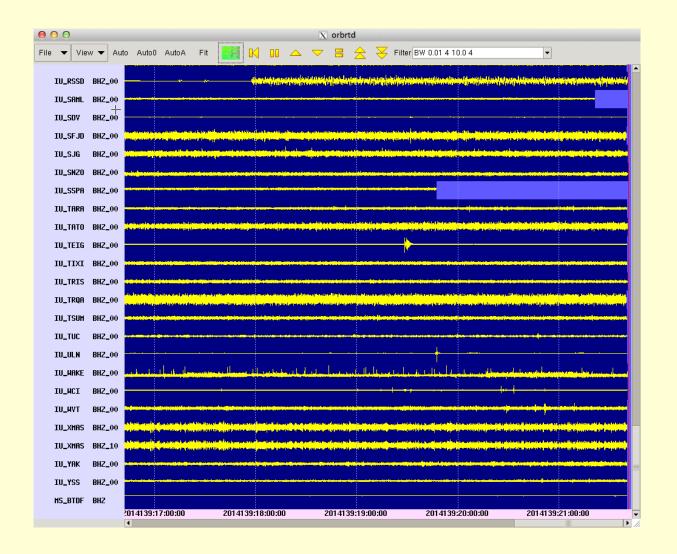

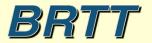

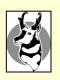

#### orbrtd: color contours

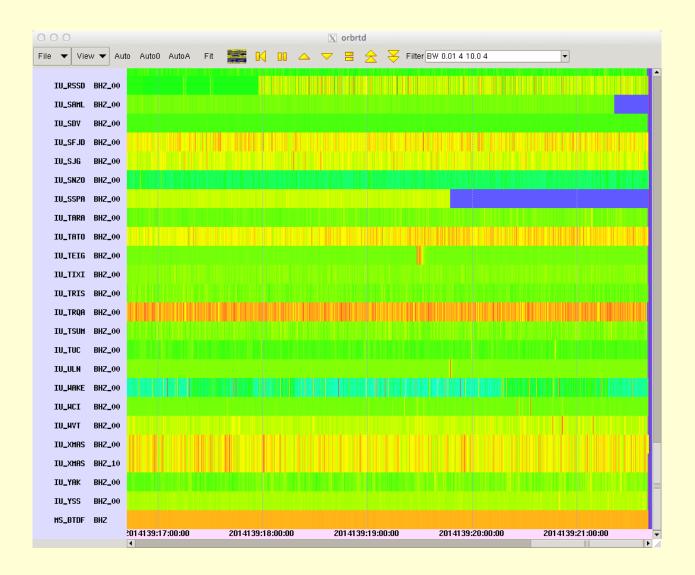

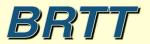

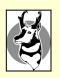

#### orbrtd: combined plot

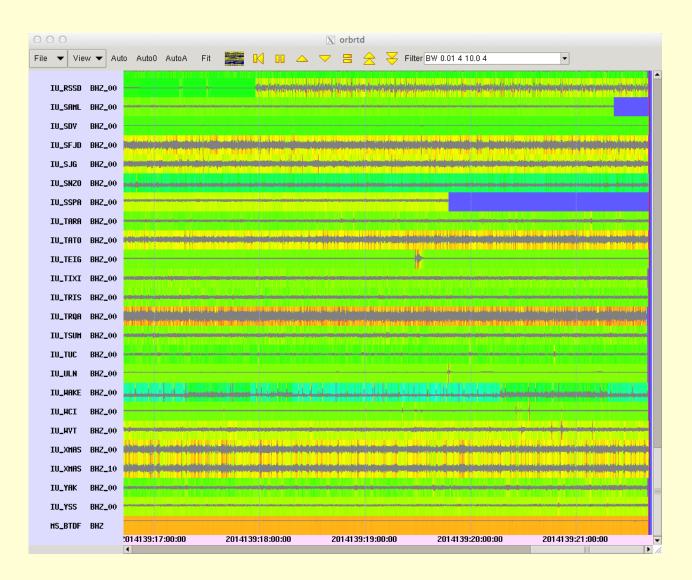

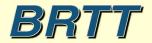

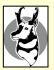

#### orbrtd: colorscale, USArray

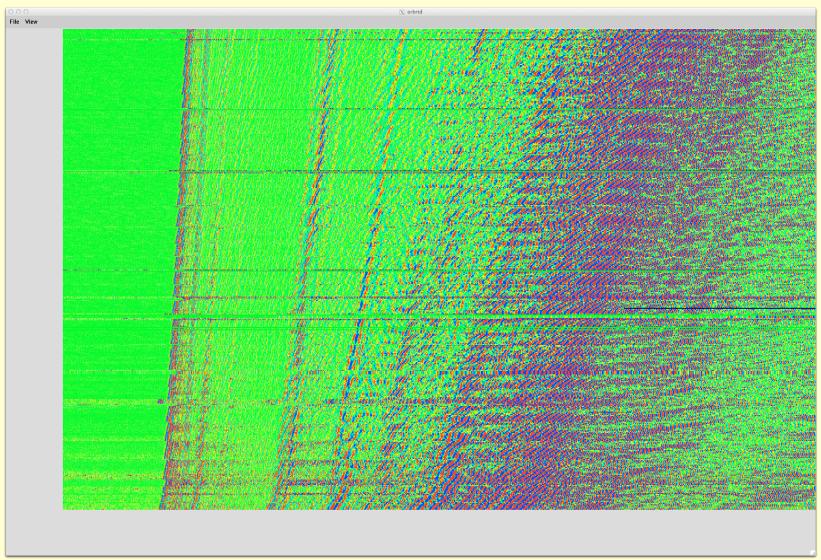

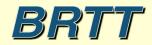

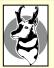

## orbrtd spectragrams [with Bighorn structural monitoring package]

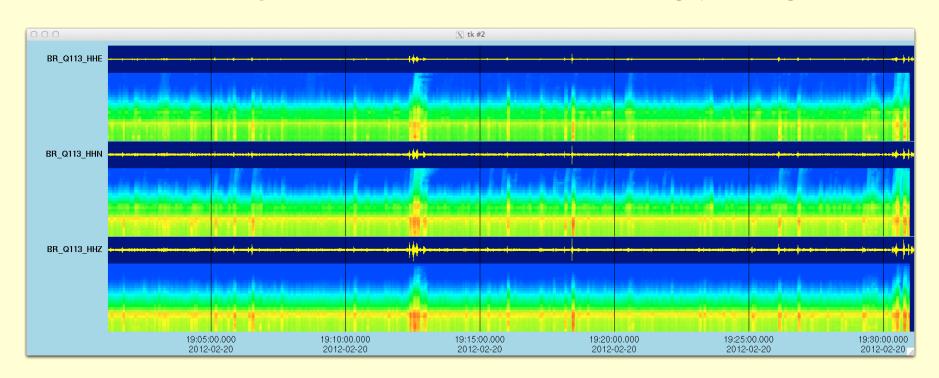

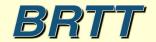

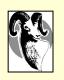

## Python

- Python: Object-oriented scripting language
  - http://www.python.org
  - Dynamic
  - Powerful
  - Extensible
  - Fast

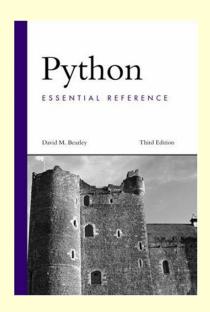

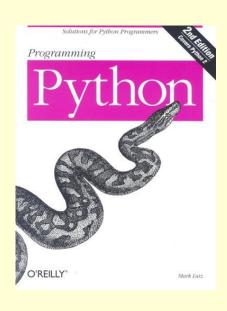

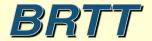

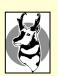

## Python

- Datascope interface rewritten
  - Interface mostly backwards-compatible
  - Only one idiom object based
  - Can still use in procedural code
- Coords interface rewritten
- Many changes to *buplot* BRTT plotting library
- New *ipa* program for interactive

  Antelope Python shell (*ipython* profile)

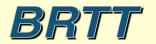

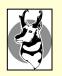

## Python ipa

```
[marble:~][dev] kent% lpa
Python 2.7.6 (default, Mar 5 2014, 15:42:38)
IPython 1.1.0 -- An enhanced Interactive Python.
IPython profile: antelope
In [1]: from antelope import datascope
In [2]: db = datascope.dbopen( '/opt/antelope/data/db/demo/demo' )
In [3]: db = db.lookup( table = 'origin')
In [4]: db.query( datascope.dbRECORD COUNT )
Out[4]: 1351
In [5]:
```

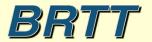

## Antelope Toolbox for MATLAB

- Antelope Toolbox for MATLAB (ATM)
  - Compiled into Antelope 5.4
  - Still need your own copy of MATLAB
  - Use *getid* to find supported versions

% getid matlab R2013b R2014a

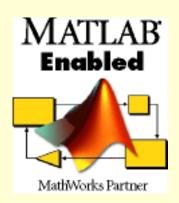

- Turnkey:
  - >> run( '/opt/antelope/5.4/setup.m')
- Starting man-page antelope\_matlab(1)
- Part of the MATLAB Connections Program

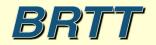

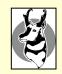

### USGS2orb

- Reads Event Catalog from USGS/NEIC web-site
- Puts events in *orbserver*
- Magnitude cutoffs
  - Option to ignore all events below threshold mag
  - Option to archive all events above threshold
     regardless of association with locally detected events
- Optionally imports USGS Moment Tensors

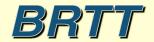

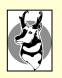

### Moment Tensor support

- New Program USGS2orb imports moment tensors
- New 'mt' database table stores them
- New *buplot* capability plots beach-balls

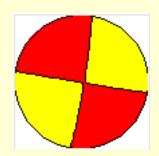

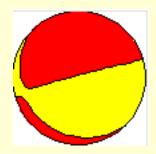

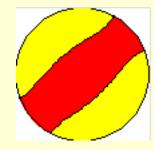

• Integrated into *dbevents\_pre* event display

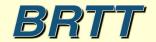

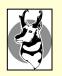

### dbevents\_pre

- New Event Display program
- Includes Moment Tensor Support
- Top banner for heads-up situational awareness
- Magnitudes comparison table
- Configurable
- Basis for new *dbloc2*

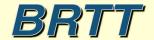

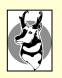

# dbevents\_pre: Event Display

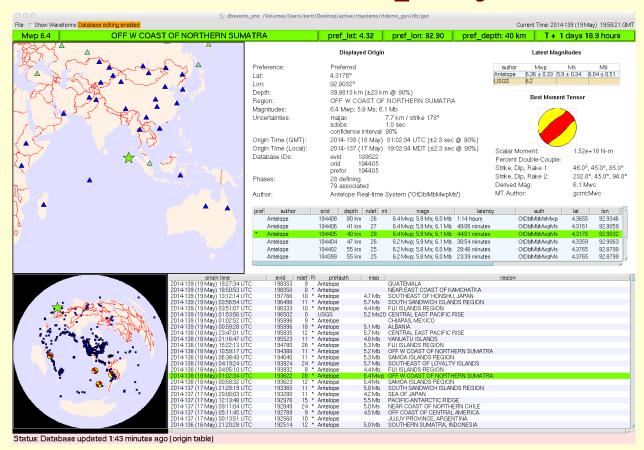

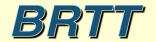

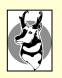

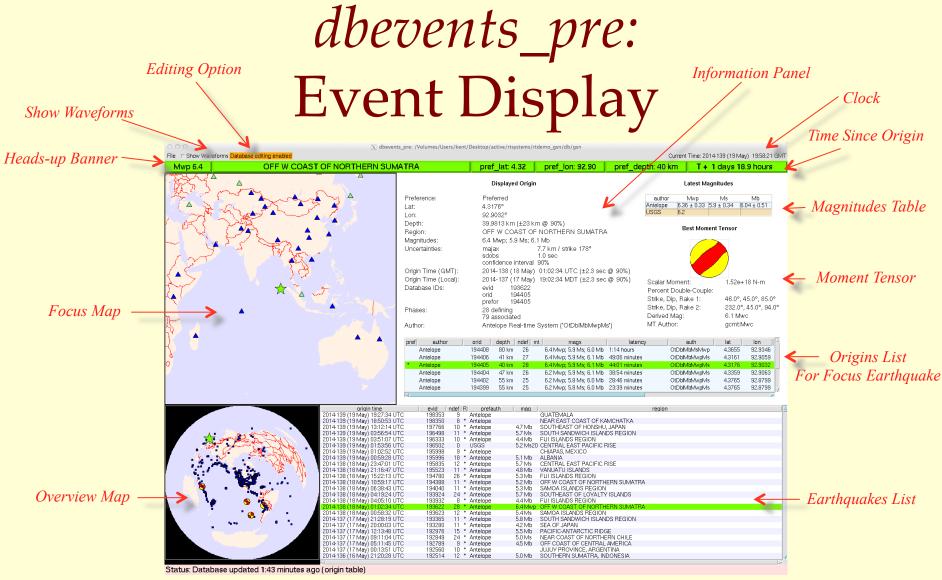

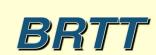

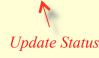

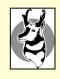

## dbevents\_pre: Moment Tensor Support

#### Best Moment Tensor

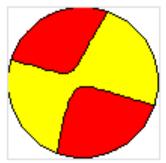

Scalar Moment: 1.73e+18 N-m

Percent Double-Couple: 89.0%

Strike, Dip, Rake 1: 108.8°, 89.2°, -13.3°

Strike, Dip, Rake 2: 199.0°, 76.7°, -179.2°

Derived Mag: 6.1 Mwb

MT Author: us:Mwb

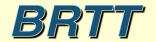

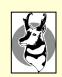

## dbevents\_pre: Choice of 'best' MT

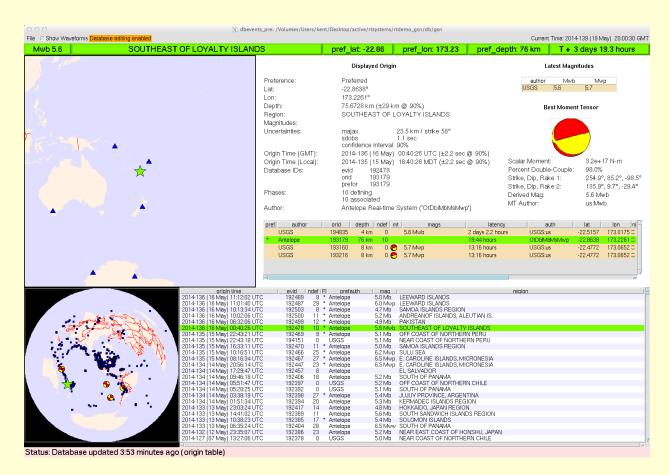

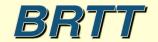

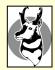

## dbevents\_pre: Map display of prefor MT, 'best' MT

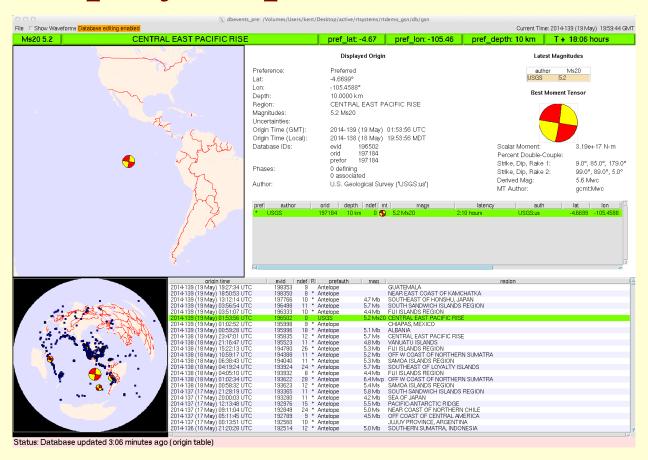

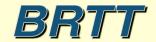

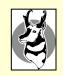

# dbevents\_pre: Magnitudes Summary Table

#### Latest Magnitudes

| author   | Mwp         | Ms             | Mb          |
|----------|-------------|----------------|-------------|
| Antelope | 6.36 ± 0.33 | $5.9 \pm 0.34$ | 6.04 ± 0.51 |
| USGS     | 6.2         |                |             |

• Magnitude preference order is specifiable

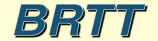

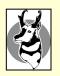

## dbevents\_pre: Information Panel

#### Displayed Origin

Preference: Preferred Lat: 4.3176° Lon: 92.9032°

Depth: 39.9813 km (±23 km @ 90%)

Region: OFF W COAST OF NORTHERN SUMATRA

Magnitudes: 6.4 Mwp; 5.9 Ms; 6.1 Mb

Uncertainties: majax 7.7 km / strike 178°

sdobs 1.0 sec confidence interval 90%

Origin Time (GMT): 2014-138 (18 May) 01:02:34 UTC (±2.3 sec @ 90%) Origin Time (Local): 2014-137 (17 May) 19:02:34 MDT (±2.3 sec @ 90%)

Database IDs: evid 193622

orid 194405 prefor 194405

Phases: 28 defining

79 associated

Author: Antelope Real-time System ('OtDblMbMwpMs')

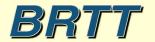

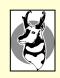

# dbevents\_pre: show waveforms option

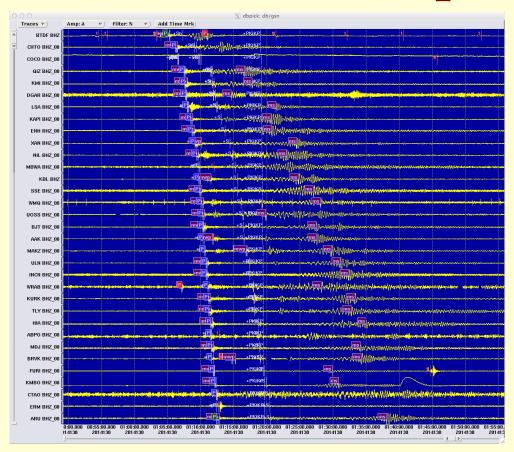

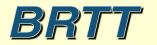

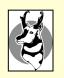

# dbevents\_pre: rudimentary editing

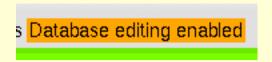

Editing has warning-label and off-switch for kiosk displays

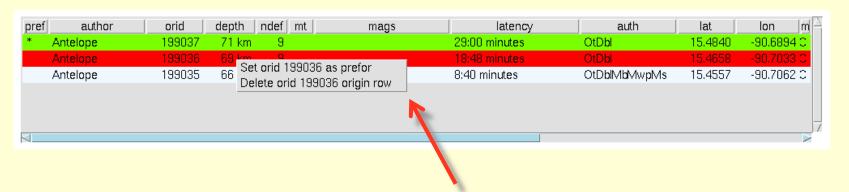

- Set preferred origin
- Delete undesirable origin

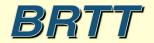

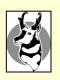

## dbevents\_pre: Color-coded Authors

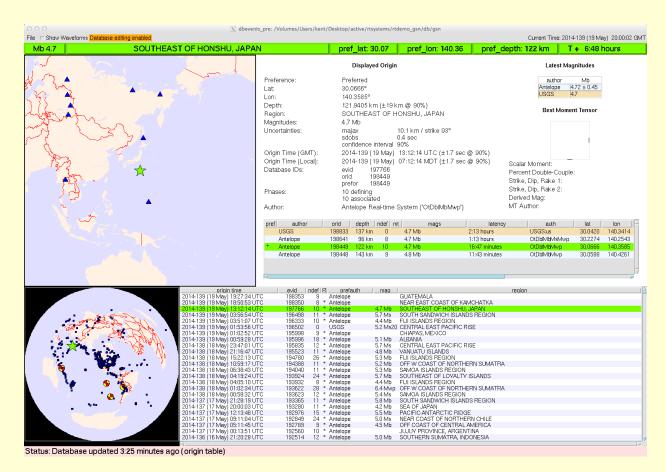

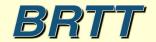

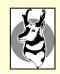

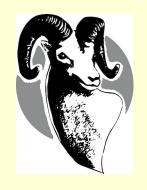

### **Bighorn**

Strong motion/structure monitoring version of Antelope also including web enhancements

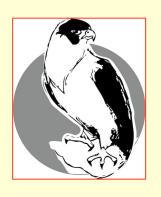

### **Peregrine**

Web enhanced version of Antelope

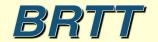

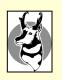

## Peregrine

- Web-based Monitoring
- Web-based Information distribution
- Web-based Interaction
- Antelope Base System + Web Infrastructure
  - New program rtwebserver
  - New program *rtcache*
  - Host of supporting Python libraries

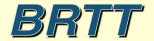

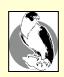

### Peregrine Goals

- Robust Web Presence for users and operators
- Capitalize on informative power of real-time system
- Platform for revealing more about RT system to operators
- Clean integration with real-time system
- Familiar configuration patterns for operators
- Low user-maintenance cost and complexity
- Flexible and Extensible
- Self-contained
- Maintainable software base

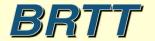

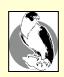

#### What We Did

- Wrote our own web server
- Made it run under a real-time system (*rtexec*)
- Made it look and feel like our existing programs
- Made it connect easily to Antelope
- Wrote a caching daemon to generate products for it
- Added example web-site to GSN demo

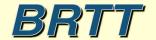

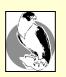

#### rtwebserver

- Self-contained web-server:
  - % rtwebserver -v -P 8000
- Written in *Python* and *Twisted* 
  - http://twistedmatrix.com
- Runs under rtexec
- Parameter-file configures entire site
  - rtwebserver.pf
- Logs connections to database

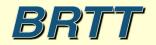

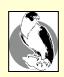

#### rtcache

- Generalized Caching Daemon
- Pre-builds products for the web server
- For Example:
  - Dynamic X-window screen-shots
  - Strong-motion alarm reports
  - Dbevents or orbrtd output
  - Anything you can code into Python
- Exchanges request/response via orbserver
- Can show on the web any GUI you can run as X-client

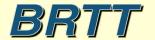

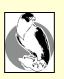

## Peregrine Architecture

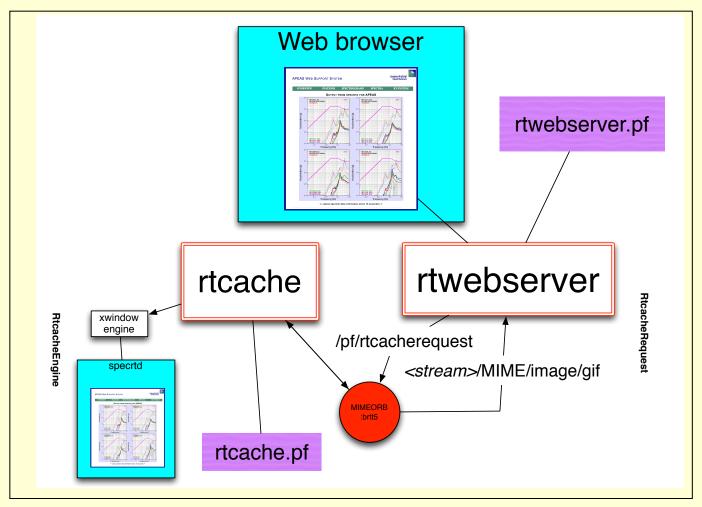

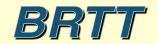

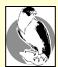

#### rtwebserver.pf

```
site &Arr{
  pages &Arr{
      index
                        rpy:webitems/index.rpy index
      latest
                        rpy:webitems/latest.rpy
                        rpy:webitems/rtm.rpy
      rtm
      orbmonrtd
                        rpy:webitems/orbmonrtd.rpy
                        rpy:webitems/sources.rpy
      sources
      clients
                        rpy:webitems/clients.rpy
      dynamic &Arr{
                        rtcache:ximage
        ximage
      images &Arr{
        brtt logo.gif
                        file:webitems/images/brtt logo.gif
                        file:webitems/images/dots.gif
        dots.gif
      css &Arr{
        style.css
                        pf:stylesheet
                                        text/css
```

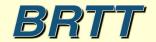

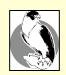

# rtwebserver connection logging: who is connecting

| 0                                      | ○ ○ ○          |                                             |                                 |       |                                 |  |  |  |  |  |
|----------------------------------------|----------------|---------------------------------------------|---------------------------------|-------|---------------------------------|--|--|--|--|--|
| <u>File Edit View Options Graphics</u> |                |                                             |                                 |       |                                 |  |  |  |  |  |
| ok X ← →                               |                |                                             |                                 |       |                                 |  |  |  |  |  |
| 0                                      | peer           | peername time                               |                                 | nregs | lddate                          |  |  |  |  |  |
| Δ                                      | 10.10.10.242   | marble.brtt.com                             | 10/23/2012 (297) 16:31:58.24450 | 79305 | 10/23/2012 (297) 16:31:58.24454 |  |  |  |  |  |
|                                        | 74.92.217.131  | lindquistconsulting.com                     | 10/19/2012 (293) 5:49:04.44079  | 67792 | 10/19/2012 (293) 5:49:04.44081  |  |  |  |  |  |
|                                        | 64.60.212.3    | 64-60-212-3.static-ip.telepacific.net       | 10/01/2012 (275) 23:18:54.50366 | 3299  | 10/01/2012 (275) 23:18:54.50369 |  |  |  |  |  |
|                                        | 62.48.148.172  | ads1-62-48-148-172.ptprime.net              | 10/01/2012 (275) 16:23:21.48389 | 31    | 10/01/2012 (275) 16:23:21.48392 |  |  |  |  |  |
|                                        | 76.87.92.179   | cpe-76-87-92-179.socal.res.rr.com           | 10/01/2012 (275) 18:18:05.54176 | 35    | 10/01/2012 (275) 18:18:05.54178 |  |  |  |  |  |
|                                        | 213.3.26.109   | 109-26.3-213.fix.bluewin.ch                 | 10/02/2012 (276) 6:44:40.37573  | 23    | 10/02/2012 (276) 6:44:40.37576  |  |  |  |  |  |
|                                        | 10.10.10.16    |                                             | 10/02/2012 (276) 22:38:06.20054 | 3725  | 10/02/2012 (276) 22:38:06.20057 |  |  |  |  |  |
|                                        | 128.138.65.126 | ucb-np2-126.colorado.edu                    | 10/03/2012 (277) 3:36:15.36067  | 2920  | 10/03/2012 (277) 3:36:15.36069  |  |  |  |  |  |
|                                        | 71.165.183.106 | pool-71-165-183-106.lsanca.btas.verizon.net | 10/03/2012 (277) 6:30:39.88490  | 32    | 10/03/2012 (277) 6:30:39.88493  |  |  |  |  |  |
|                                        | 128.138.65.141 | ucb-np2-141.colorado.edu                    | 10/03/2012 (277) 23:35:49.00407 | 1066  | 10/03/2012 (277) 23:35:49.00410 |  |  |  |  |  |
|                                        | 128.138.65.150 | ucb-np2-150.colorado.edu                    | 10/16/2012 (290) 0:46:45.40951  | 5     | 10/16/2012 (290) 0:46:45.40954  |  |  |  |  |  |
|                                        | 128.138.65.162 | ucb-np2-162.colorado.edu                    | 10/18/2012 (292) 0:41:22.11803  | 5     | 10/18/2012 (292) 0:41:22.11805  |  |  |  |  |  |
|                                        | 128.138.65.229 | ucb-np2-229.colorado.edu                    | 10/19/2012 (293) 3:25:03.66532  | 5001  | 10/19/2012 (293) 3:25:03.66535  |  |  |  |  |  |
|                                        | 10.10.10.30    |                                             | 10/22/2012 (296) 14:25:06.32906 | 14    | 10/22/2012 (296) 14:25:06.32909 |  |  |  |  |  |
| A                                      | 65.115.72.130  | 65-115-72-130.dia.static.qwest.net          | 10/23/2012 (297) 16:27:05.81495 | 80    | 10/23/2012 (297) 16:27:05.81498 |  |  |  |  |  |
| 15 N                                   |                |                                             |                                 |       |                                 |  |  |  |  |  |
| Dismiss                                |                |                                             |                                 |       |                                 |  |  |  |  |  |

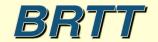

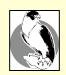

# rtwebserver connection logging: what are they asking for

| ok X | t <u>V</u> iew <u>O</u> ptions <u>(</u> | graphics                           |                                         |                                 | <u>H</u> e |
|------|-----------------------------------------|------------------------------------|-----------------------------------------|---------------------------------|------------|
| 140  | peer                                    | peername                           | url                                     | time                            | nregs      |
| A 10 | .10.10.30                               |                                    | /css/style.css                          | 10/22/2012 (296) 14:25:06.32252 | 3          |
| 10   | .10.10.30                               |                                    | /images/brtt_logo.gif                   | 10/22/2012 (296) 14:20:38.13648 | 2          |
| 10   | .10.10.30                               |                                    | /dynamic/ximage?streamname=dbevents_all | 10/22/2012 (296) 14:20:41.03933 | 3          |
| 10   | .10.10.30                               |                                    | /images/dots.gif                        | 10/22/2012 (296) 14:20:38.13890 | 2          |
| 10   | .10.10.30                               |                                    | /latest                                 | 10/22/2012 (296) 14:25:06.24321 | 1          |
| 10   | .10.10.30                               |                                    | /dynamic/ximage?streamname=dbevents     | 10/22/2012 (296) 14:25:06.32859 | 1          |
| 65   | .115.72.130                             | 65-115-72-130.dia.static.qwest.net | /                                       | 10/23/2012 (297) 16:27:05.68632 | 11         |
| 65   | .115.72.130                             | 65-115-72-130.dia.static.qwest.net | /css/style.css                          | 10/23/2012 (297) 16:27:05.81482 | 22         |
| 65   |                                         | 65-115-72-130.dia.static.qwest.net | /images/brtt_logo.gif                   | 10/23/2012 (297) 16:20:26.20780 | 8          |
| 65   | .115.72.130                             | 65-115-72-130.dia.static.qwest.net | /images/dots.gif                        | 10/23/2012 (297) 16:20:26.21243 | 8          |
| 65   | .115.72.130                             | 65-115-72-130.dia.static.qwest.net | /dynamic/ximage?streamname=dbevents_all | 10/23/2012 (297) 16:20:26.21052 | 9          |
| 65   | .115.72.130                             | 65-115-72-130.dia.static.qwest.net | /latest                                 | 10/23/2012 (297) 16:26:49.21218 | 3          |
| 65   | .115.72.130                             | 65-115-72-130.dia.static.qwest.net | /dynamic/ximage?streamname=dbevents     | 10/23/2012 (297) 16:26:49.32145 | 3          |
|      |                                         | 65-115-72-130.dia.static.qwest.net | /orbmonrtd                              | 10/23/2012 (297) 16:26:52.32904 | 2          |
| 65   | .115.72.130                             | 65-115-72-130.dia.static.qwest.net | /dynamic/ximage?streamname=orbmonrtd    | 10/23/2012 (297) 16:26:52.44180 | 2          |
|      | .115.72.130                             | 65-115-72-130.dia.static.qwest.net | /sources                                | 10/23/2012 (297) 16:26:54.46522 | 2          |
| 65   | .115.72.130                             | 65-115-72-130.dia.static.qwest.net | /dynamic/ximage?streamname=tkorbstat_s  | 10/23/2012 (297) 16:26:54.58667 | 2          |
|      |                                         | 65-115-72-130.dia.static.qwest.net | /clients                                | 10/23/2012 (297) 16:26:57.17975 | 2          |
|      |                                         | 65-115-72-130.dia.static.qwest.net | /dynamic/ximage?streamname=tkorbstat_c  | 10/23/2012 (297) 16:26:57.30132 | 2          |
| 65   | .115.72.130                             | 65-115-72-130.dia.static.qwest.net | /rtm                                    | 10/23/2012 (297) 16:26:59.05615 | 2          |
| 65   | .115.72.130                             | 65-115-72-130.dia.static.qwest.net | /dynamic/ximage?streamname=rtm          | 10/23/2012 (297) 16:26:59.17948 | 2          |
|      |                                         |                                    |                                         |                                 |            |

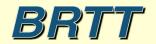

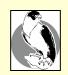

### rtwebserver / rtcache in real-time system

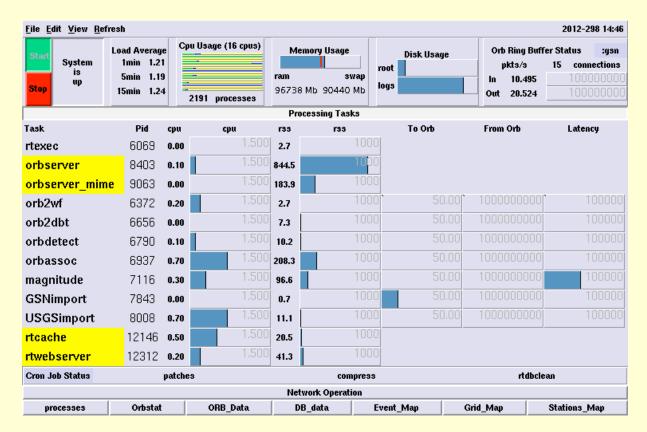

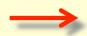

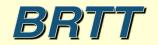

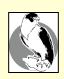

## Arbitrary X-client Display on Web

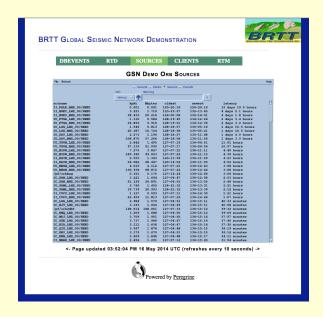

tkorbstat sources display

tkorbstat clients display

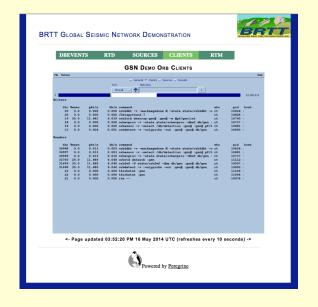

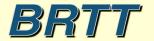

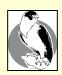

### RTM System Status on Web

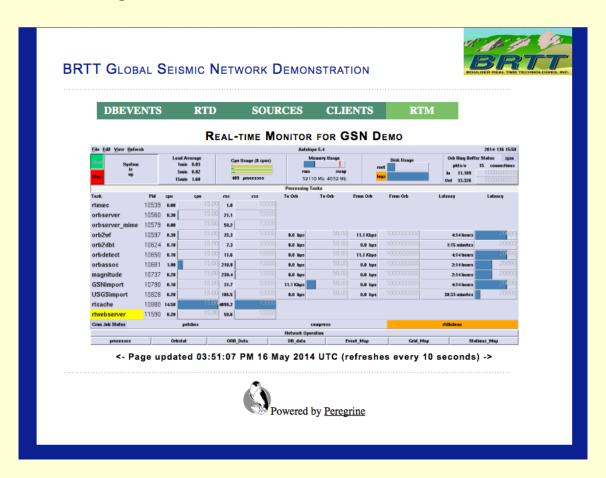

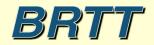

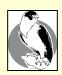

#### Real-time Waveform Display on Web

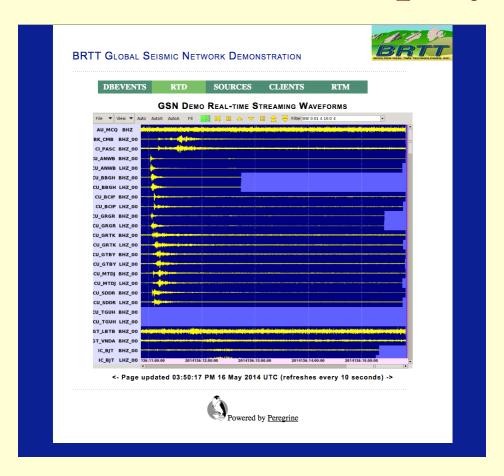

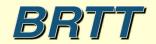

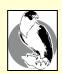

## Latest Earthquakes on Web

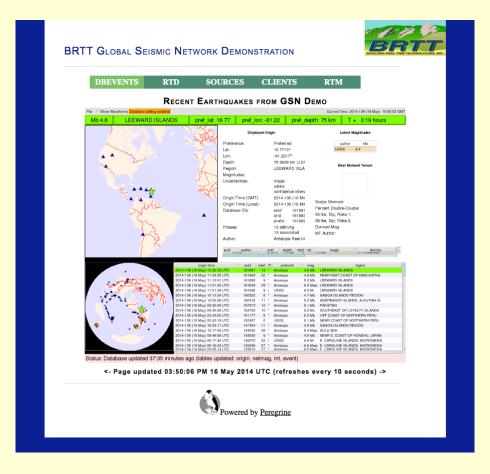

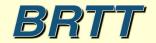

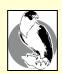

# Peregrine Added Cost For Antelope 5.4 Users:

\$ 0.00

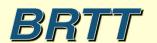

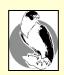

#### Thank You

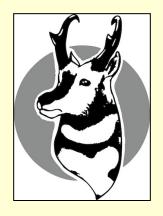

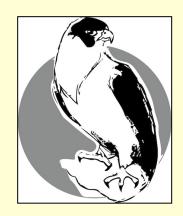

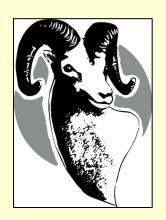

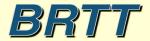